# EXTRACTION AND PROCESSING OF NIRSPEC SPECTRA WITH THE NIPPLS

1187

#### Bernhard Dorner, CRAL/MPIA

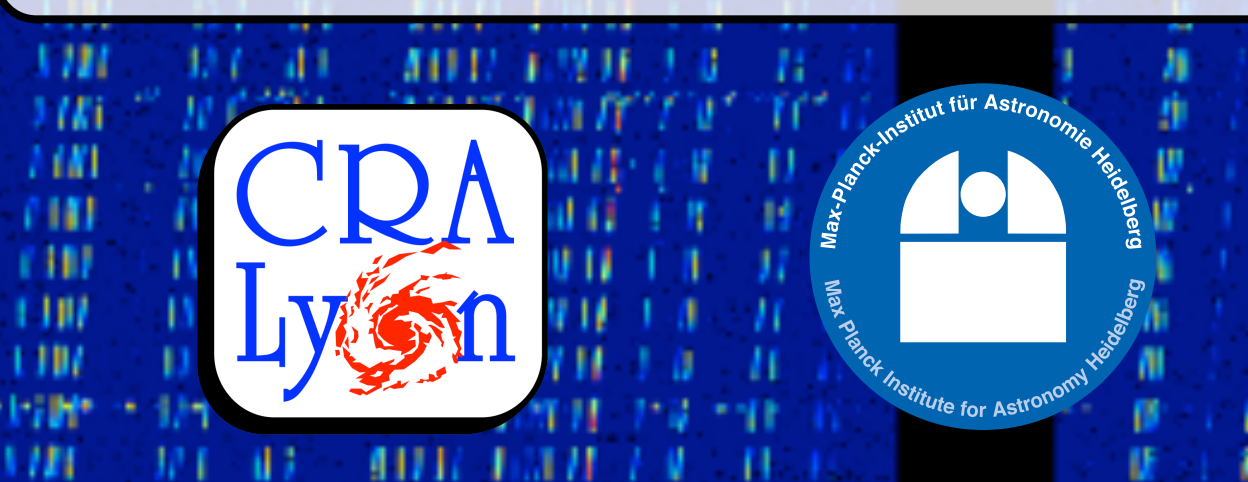

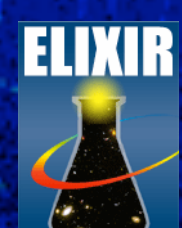

The research leading to these results has received funding from the European Community's Seventh Framework Programme (FP7/2007-2013) under grant agreement n° PITN-GA-2008-214227 - ELIXIR

## Why another software?

- After Stephan's intervention: pixel-based counts/error/ quality information
- MOS design: different FOV positions can land on same pixel
- Variable dispersion, distortion, slit tilt etc.
- **WANTED: regularly sampled** spectra
- Needed for analysis and verification of IPS data

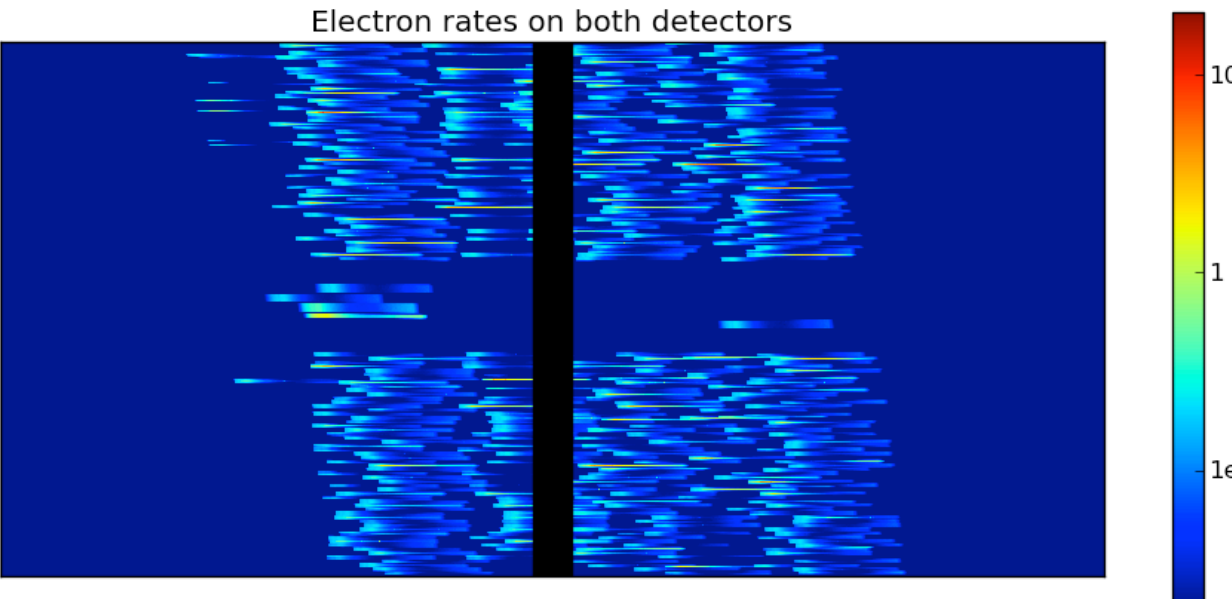

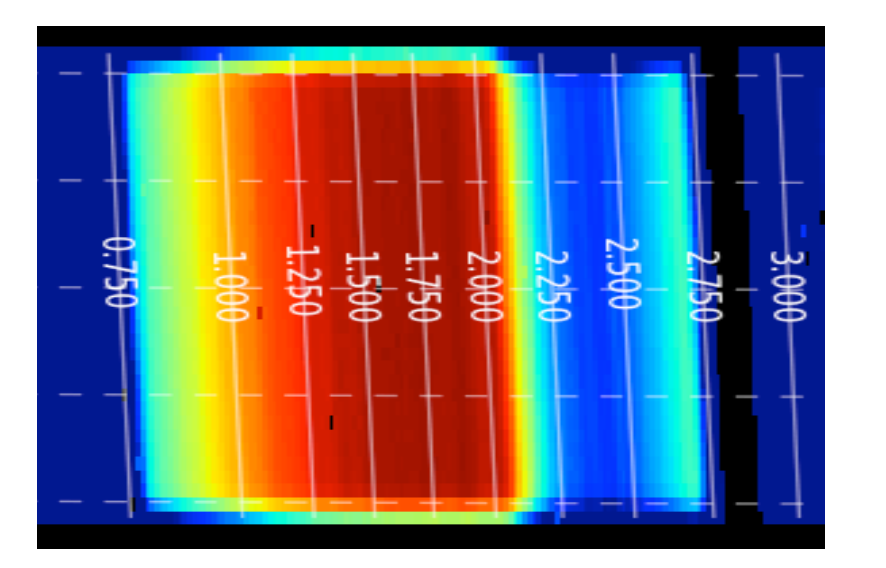

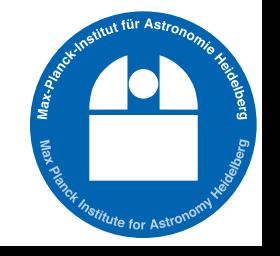

Electron rate per pixel (electron s-1 pixel-1

#### NIRSpec IPS Pipeline Software (NIPPLS)

- Python software framework for analysis of NIRSpec/IPS data
- Uses instrument model in pipeline
- Modular and flexible for custom processing
- Also used for measurements (still the only tool to get spectra)

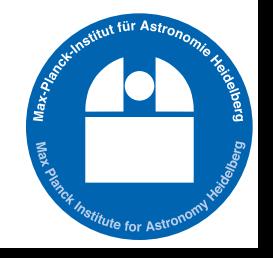

#### NIPPLS standard workflow

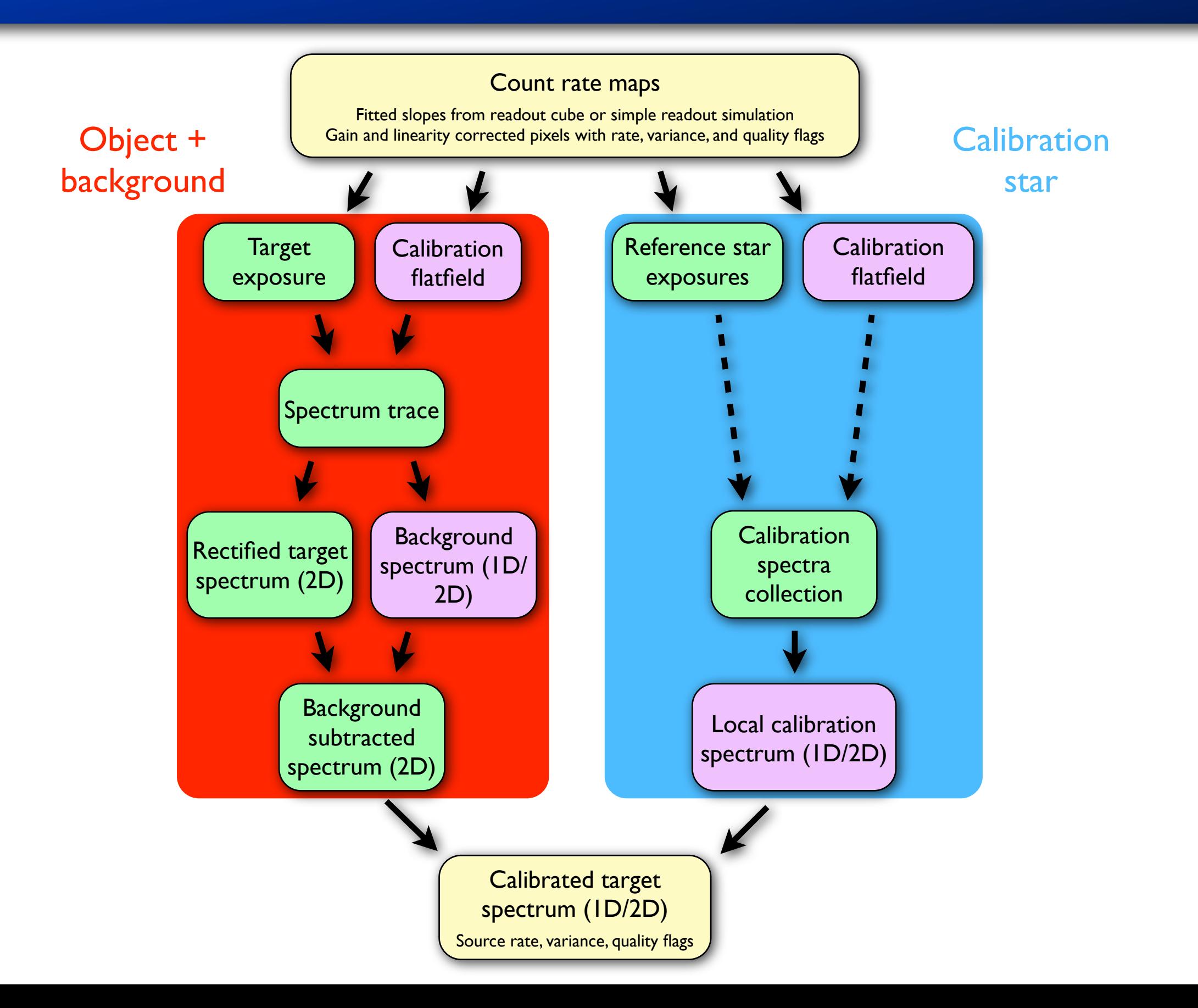

#### NIPPLS IFU workflow

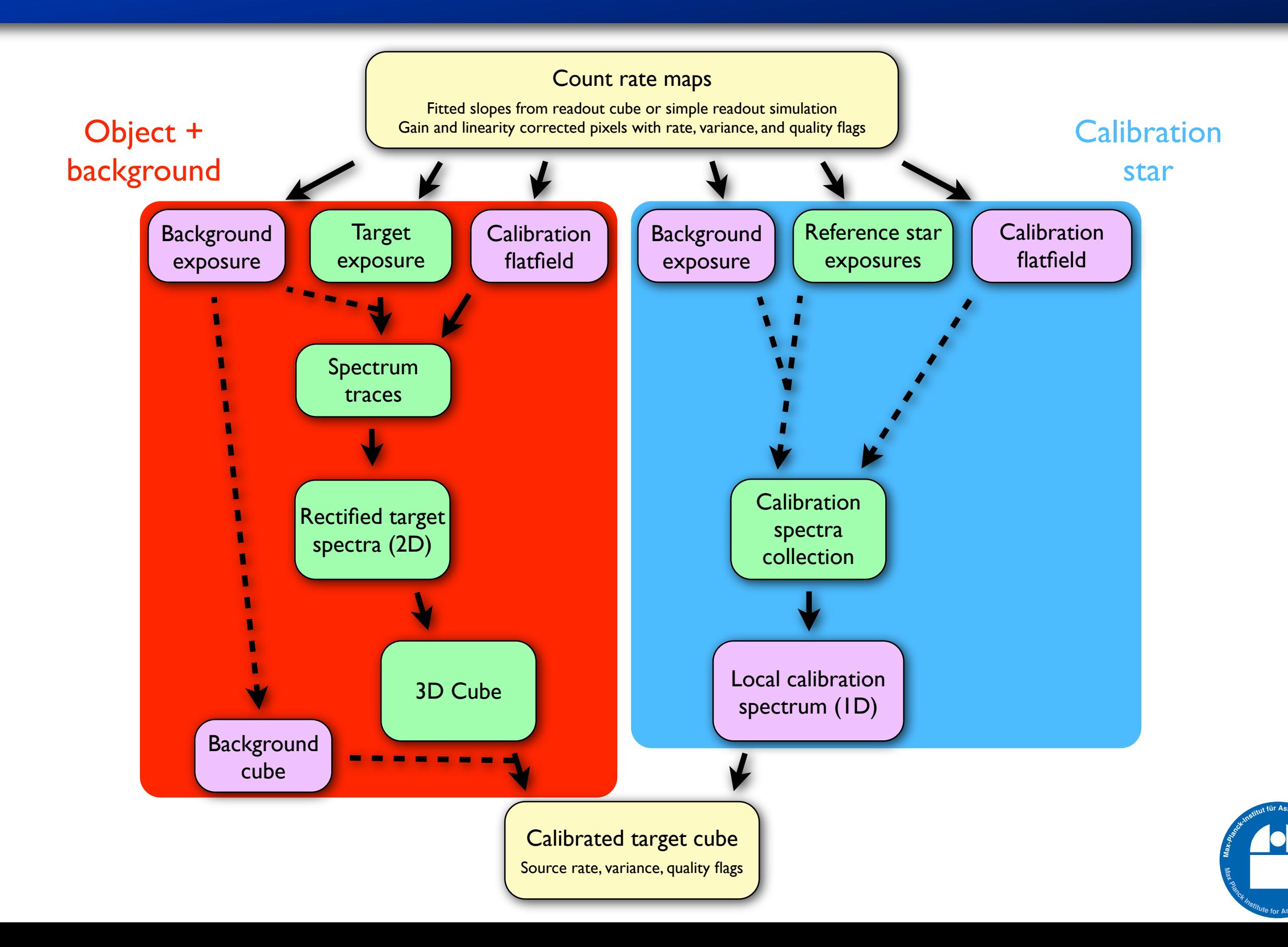

#### Software structure

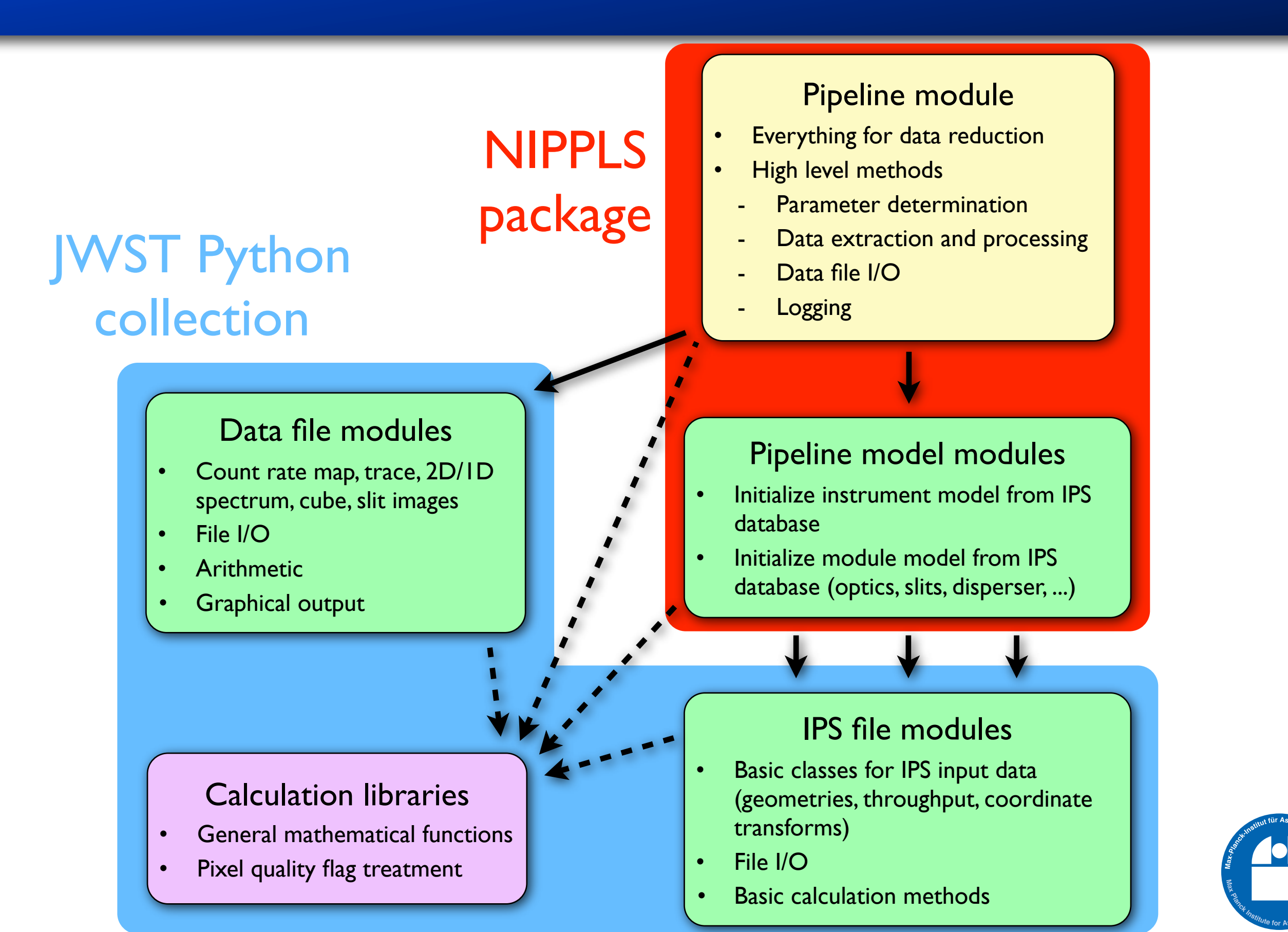

## Instrument model usage

- Model data available from simulation: Perfectly calibrated virtual instrument
- Module geometries
	- ‣ Focal plane elements
	- ‣ Optics and distortion
	- ‣ Dispersers
- Example: Calculate coordinates from plane to plane

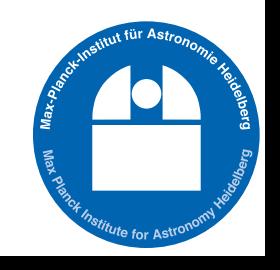

## Howto: Spectrograph transform

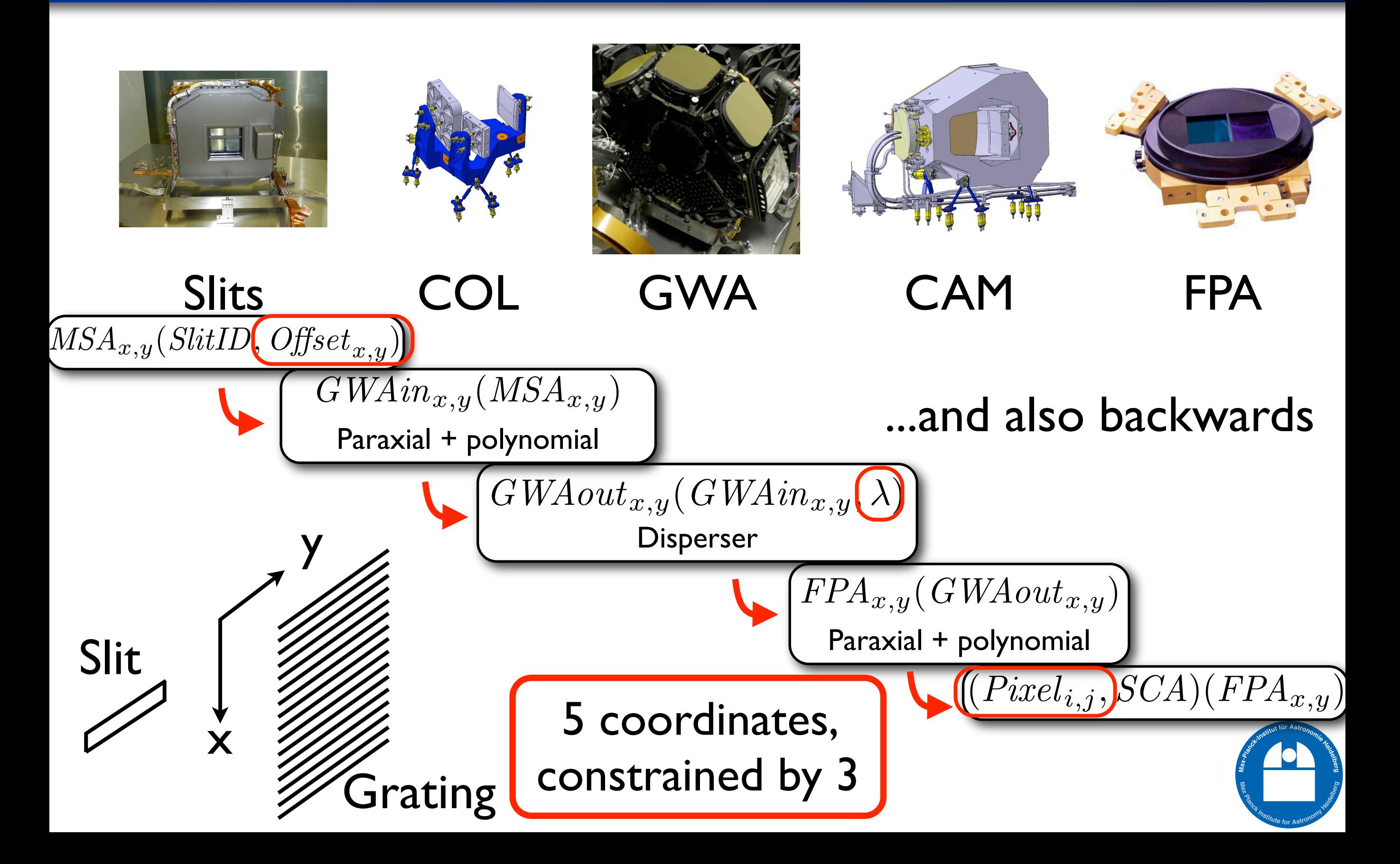

#### Howto: Spectral coordinates of pixels

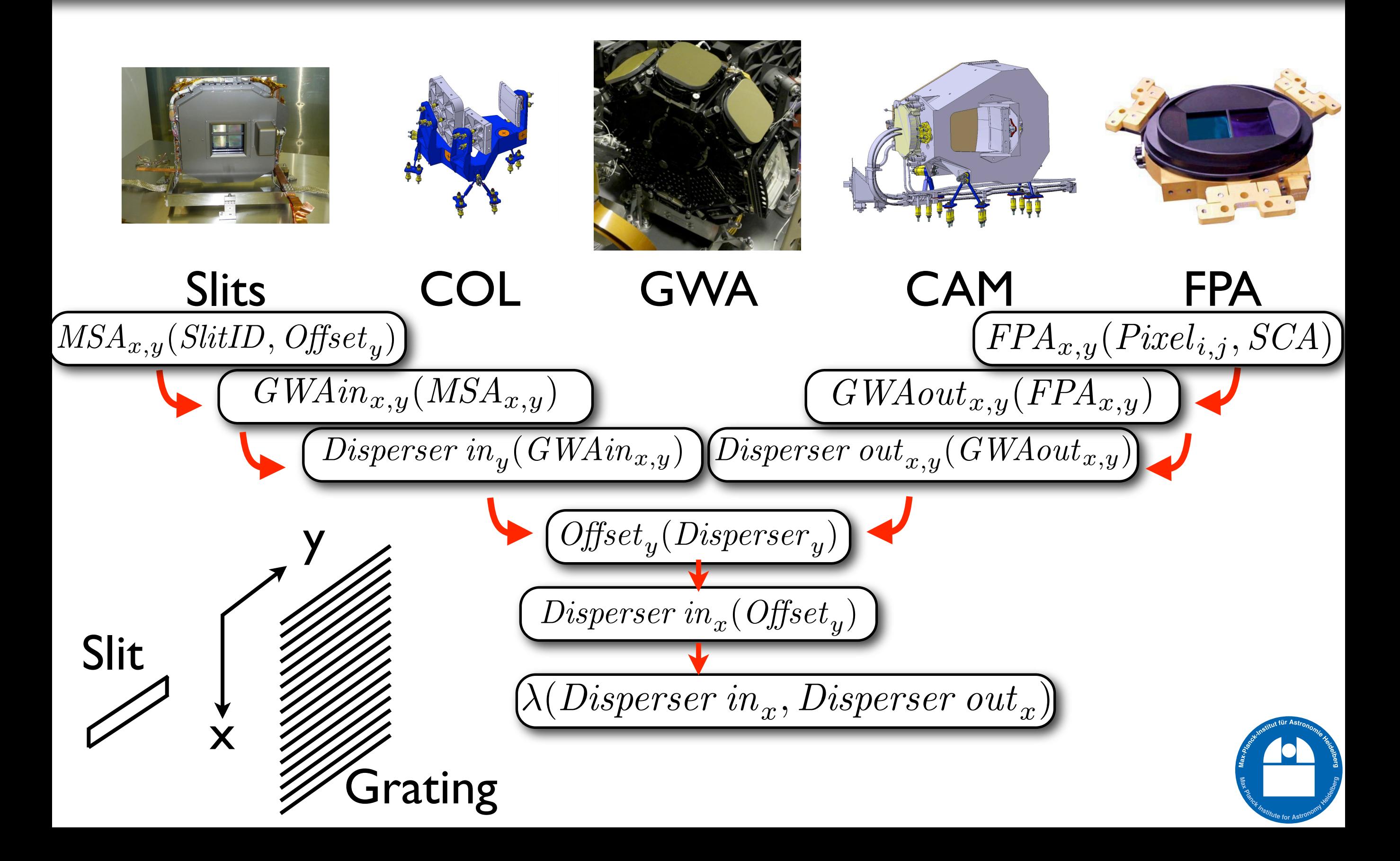

#### Spectrum rectification

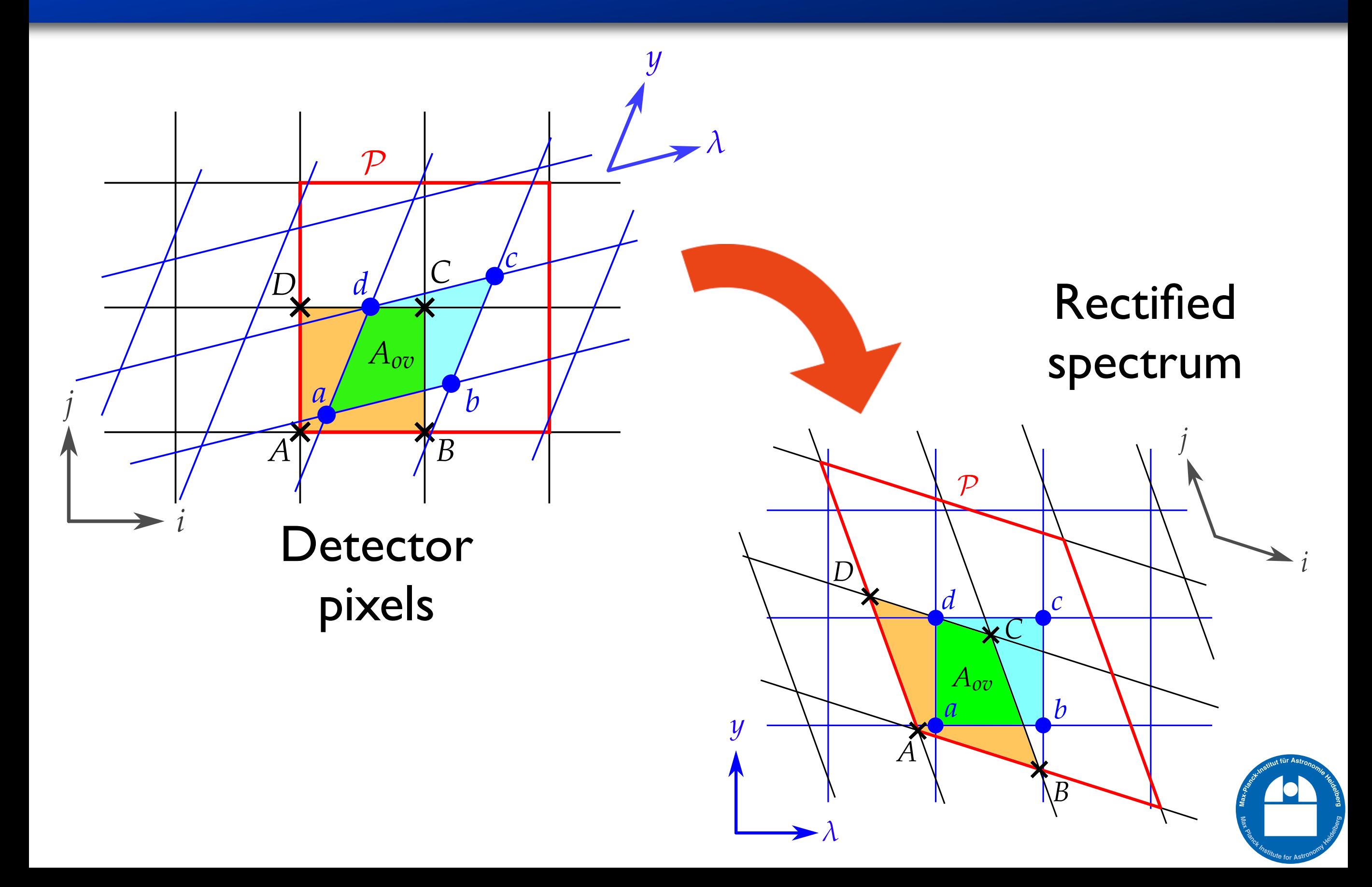

## Spectrum rectification

*i*

*A B*

*a b*

*Aov*

*c*

 $D$   $d \subset C$ 

*P*

*d*

*j*

- Projection into grid *<sup>P</sup>*
- Similar to Drizzle (Fruchter & Hook 2002)
- Output as weighted average from overlaps
- **Preserves spectral surface brightness**
- Adjusted variance calculation for large scales

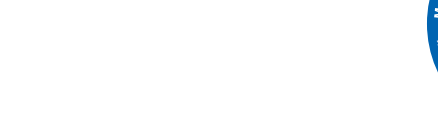

*i*

*j*

*λ*

*λ*

*D*

*A*

*B*

*C*

*d c*

*a b*

*Aov*

*y*

*y*

#### NIPPLS basic parameters

- Required:
	- ‣ Paths, exposures and type (instrument mode)
	- ‣ Aperture IDs with targets and background
- Optional:
	- ‣ Quality flags
	- ‣ Extraction intervals and methods
	- ‣ Spatial axis type (on sky or in aperture)

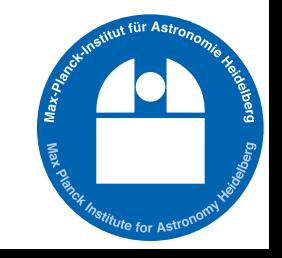

#### Extraction of measured data

- Only on-ground exposures
- Additional parameters needed
	- ‣ Instrument model (data file collection)
	- ‣ Exposure setup (external/internal lamps)
	- ‣ Grating wheel tilt calibration
- Extraction depends on model accuracy

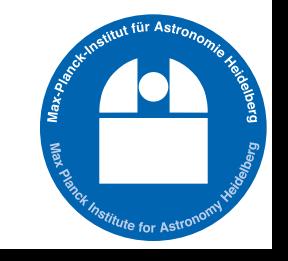

## Special features

- Quick data evaluation: irregular spectrum from detector columns
- Use shutter list from simulation scene definition
- Correct chromatic aberration in FORE:
	- ‣ Shift in spatial direction in the slit (up to 38 mas)
	- ‣ Compensate movement during rectification
	- ‣ Spectrum center has constant position on sky

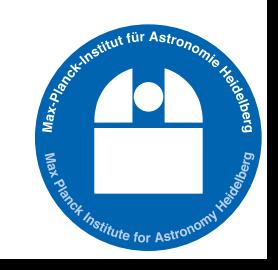

#### Other use cases

- Quicklook of ground test exposures
- Analyze data from imaging exposures
- Verification of requirements
- Instrument model optimization
- Everything that you want to do with NIRSpec data (extension with throughput model)

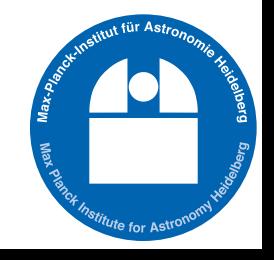

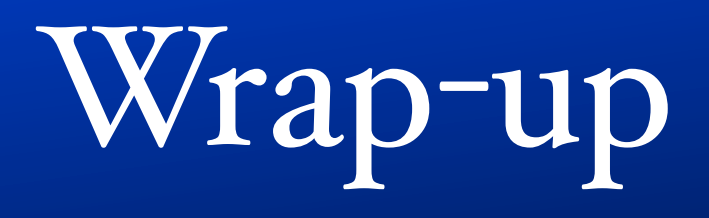

- NIPPLS required for detailed NIRSpec data analysis
- Works with simulations and measurements
- Relies on a physical instrument model
- Proper sky calibration automation still missing (depends on instrument model)
- Fast and easy to use, yet highly customizable for various applications

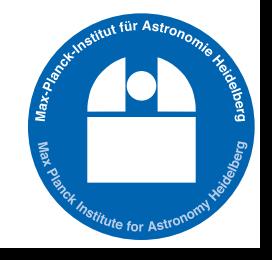